#### **ATM 265, Spring 2019 Lecture 4 Numerical Methods: Temporal Discretizations April 10, 2019**

**Paul A. Ullrich (HH 251)** [paullrich@ucdavis.edu](mailto:paullrich@ucdavis.edu)

#### **CESM Project**

- The CESM project has been posted on the course webpage. Please have a look and let me know if you have any questions. The project will be due on April 26<sup>th</sup>, 2019.
- Office hours for the class: Monday 1:30pm-2:30pm. Also available for virtual meetings on Tuesdays, Thursdays and Fridays.

#### **Outline**

- **1. Introduction / Motivation**
- **2. Explicit / Implicit Methods**
- **3. Runge-Kutta Methods**
- **4. Lagrangian / Semi-Lagrangian Methods**
- **5. Numerical Stability**

#### **Introduction**

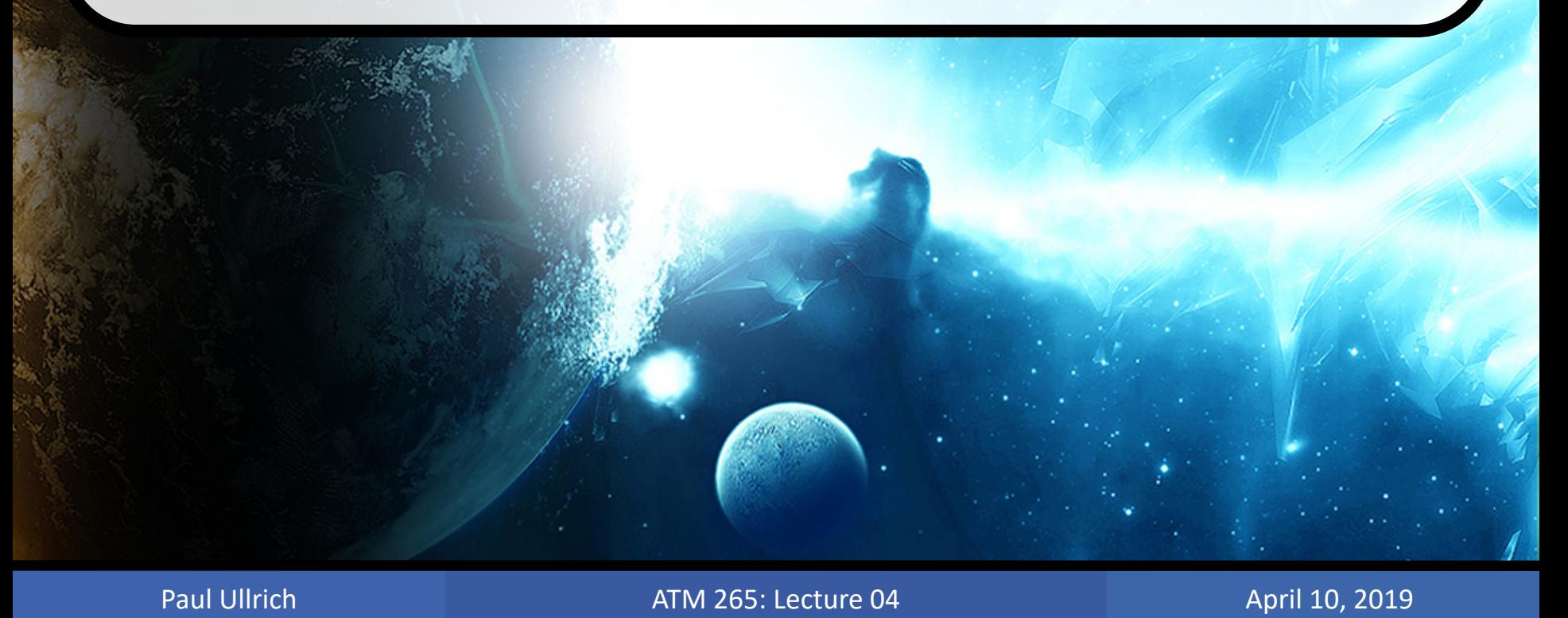

#### **Last Time: Spatial Discretizations**

#### **Atmospheric Modeling – Question One**

- How do we best represent continuous data when only a (very) limited amount of information can be stored?
- Equivalently, what is the best way to represent continuous data discretely?

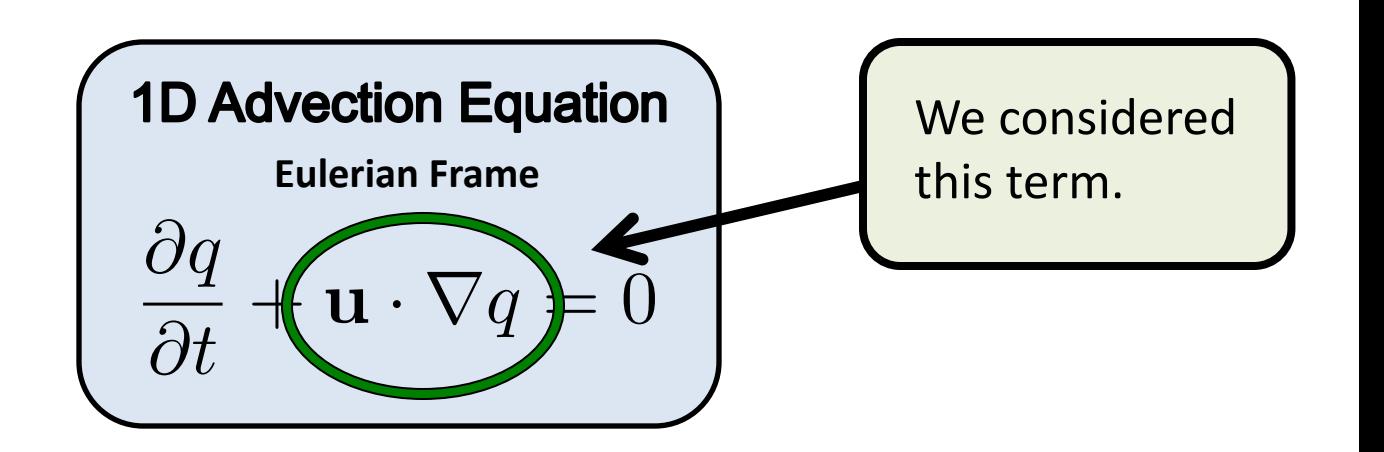

#### **This Time: Temporal Discretizations**

**Atmospheric Modeling – Question Two**

• How do we best represent the dynamic evolution of the atmosphere? (how to deal with time?)

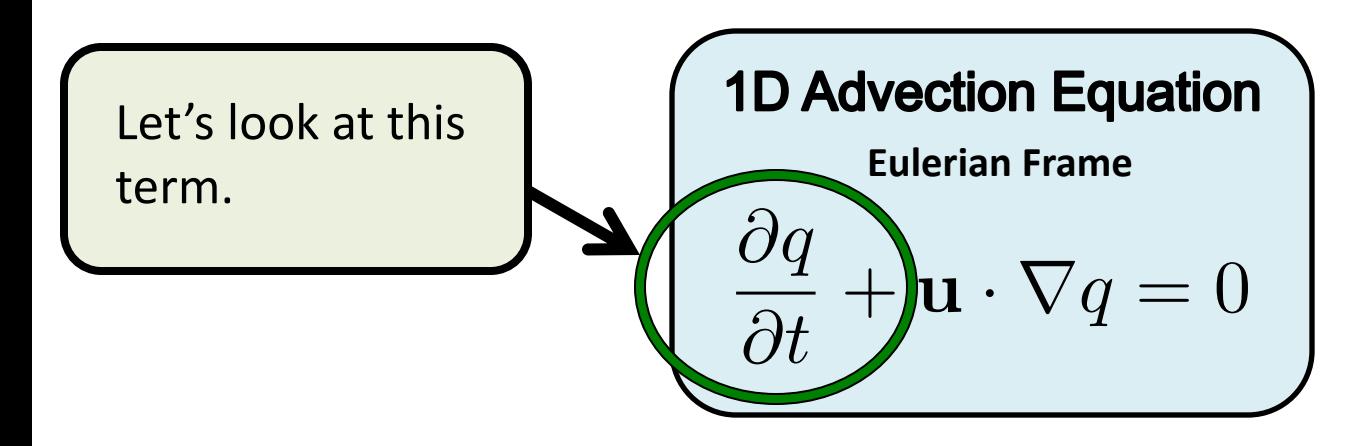

**Atmospheric Modeling – Question One**

• How do we best represent continuous data when only a (very) limited amount of information can be stored?

These questions are inherently linked

**Atmospheric Modeling – Question Two**

• How do we best represent the dynamic evolution of the atmosphere? (how to deal with time?)

So far we have discretized the spatial component of the equations:

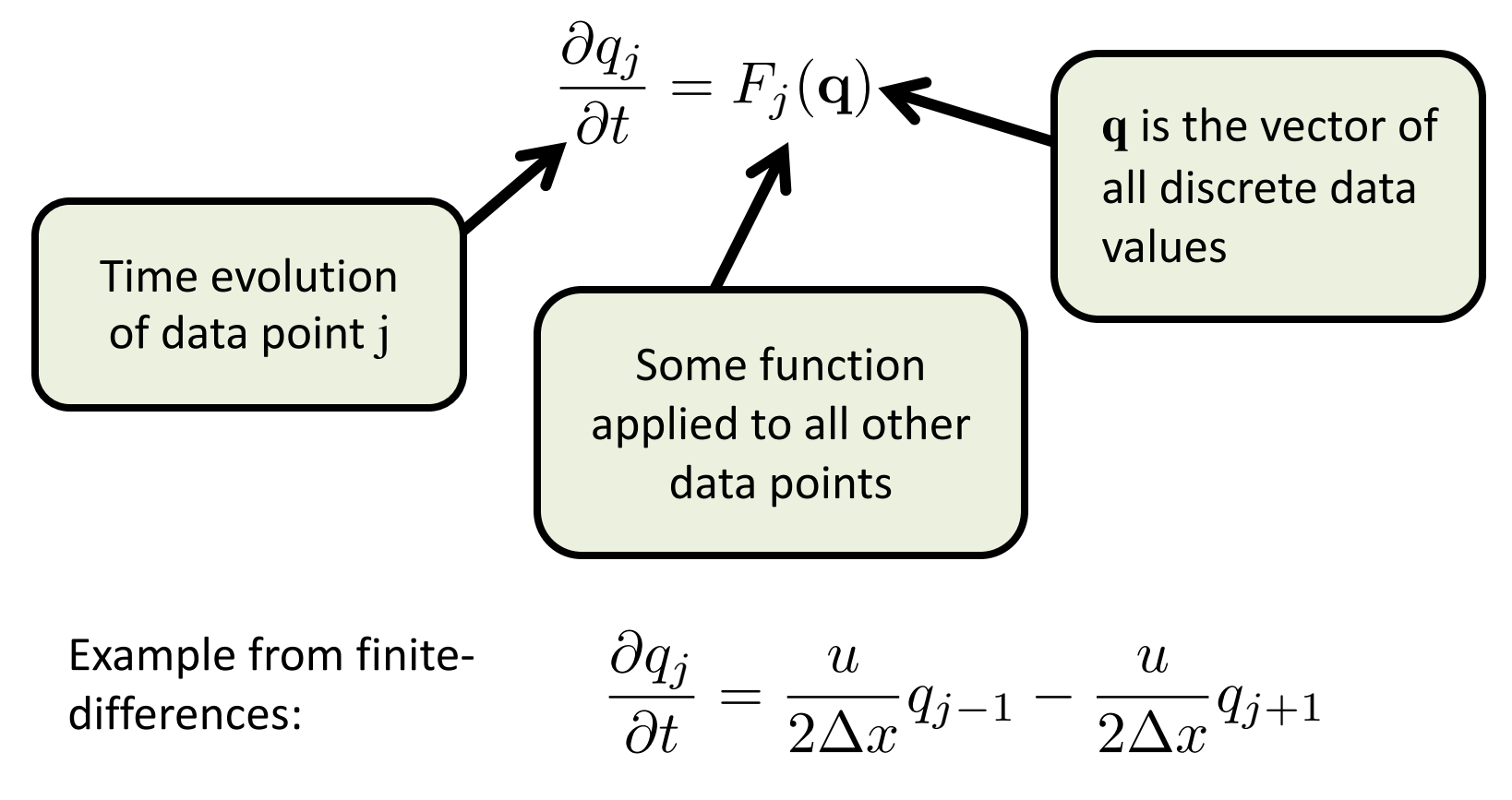

All the methods discussed in Lecture 3 are linear: For a linear differential equation (e.g. advection equation) the function *f* can be represented as a matrix multiply.

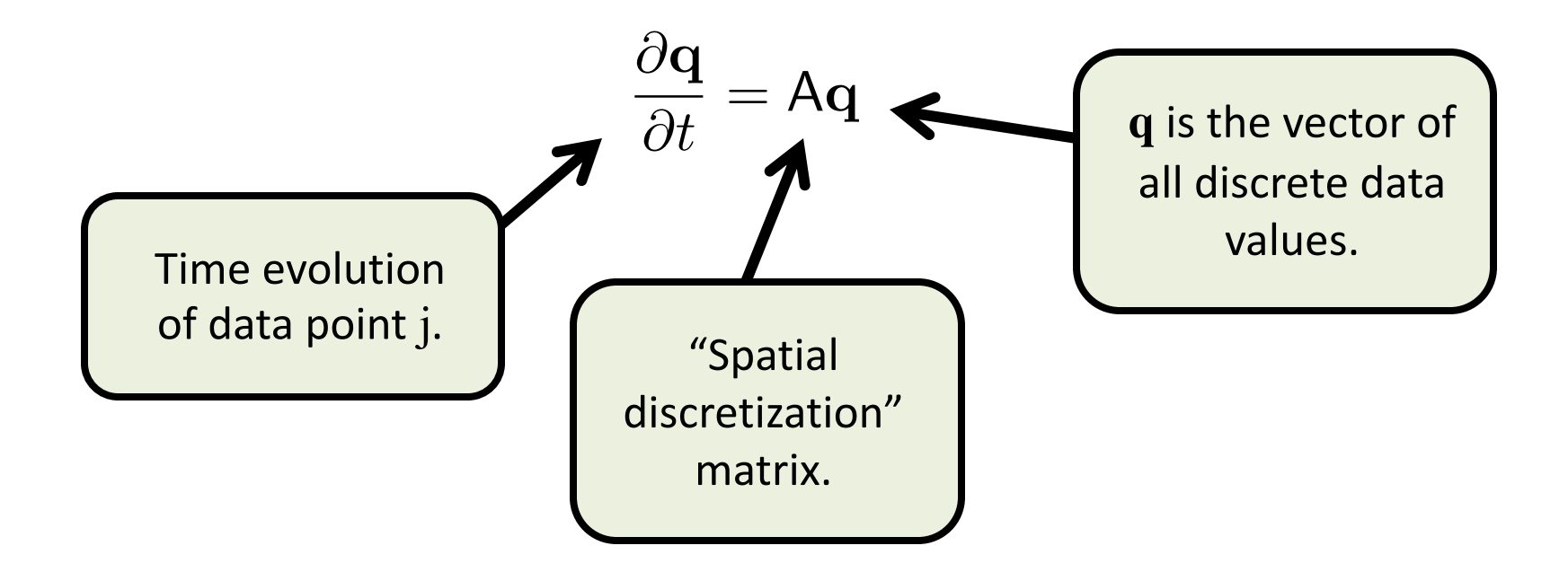

Example from finite-differences:

$$
\frac{\partial q_j}{\partial t} = \frac{u}{2\Delta x} q_{j-1} - \frac{u}{2\Delta x} q_{j+1}
$$

**1D Evolution Equation**  
\n
$$
\frac{\partial \mathbf{q}}{\partial t} = \mathbf{A}\mathbf{q}
$$

$$
A = \frac{u}{2\Delta x} \begin{pmatrix} 0 & -1 & 0 & 0 & 0 & +1 \\ +1 & 0 & -1 & 0 & 0 & 0 \\ 0 & +1 & 0 & -1 & 0 & 0 \\ 0 & 0 & +1 & 0 & -1 & 0 \\ 0 & 0 & 0 & +1 & 0 & -1 \\ -1 & 0 & 0 & 0 & +1 & 0 \end{pmatrix}
$$

• Example from finite-differences:  
\n
$$
\frac{\partial q_j}{\partial t} = \frac{u}{2\Delta x} q_{j-1} - \frac{u}{2\Delta x} q_{j+1}
$$
\n
$$
\frac{\partial q}{\partial t} = Aq
$$
\n
$$
\frac{\text{Matrix is mostly zeroes!}}{2\Delta x} \begin{pmatrix}\n0 & -1 & 0 & 0 & 0 & +1 \\
+1 & 0 & -1 & 0 & 0 & 0 \\
0 & +1 & 0 & -1 & 0 & 0 \\
0 & 0 & +1 & 0 & -1 & 0 \\
0 & 0 & 0 & +1 & 0 & -1 \\
0 & 0 & 0 & +1 & 0 & -1 \\
0 & 0 & 0 & +1 & 0 & -1 \\
\end{pmatrix}
$$
\nBanded structure!

#### **Applications to Spatial Discretizations**

- An evolution matrix which consist mostly of zeroes are referred to as sparse matrices.
- Finite-difference, finite-volume, spectral element methods all (typically) lead to a sparse evolution matrix.
- The spectral transform method leads to a dense evolution matrix. That is, there are very few zeros.

#### **Applications to Spatial Discretizations**

- As the accuracy of a numerical method increases, there are fewer zeros in the evolution matrix (they make use of more information).
- That is, accuracy implies the need for a dense matrix.
- But! A more dense matrix is more computationally expense to apply in calculations.
- Hence, there is a trade-off between accuracy and efficiency.

#### **Explicit / Implicit Methods**

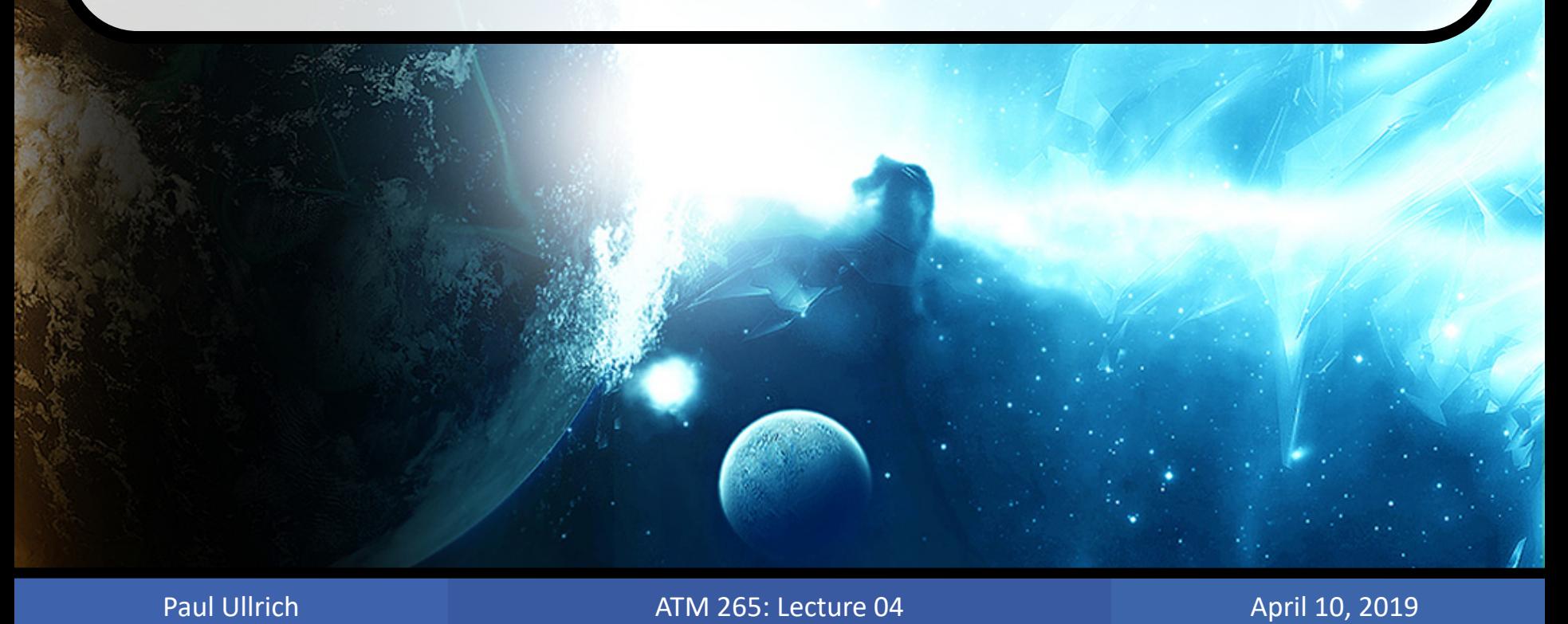

#### **The Time Step**

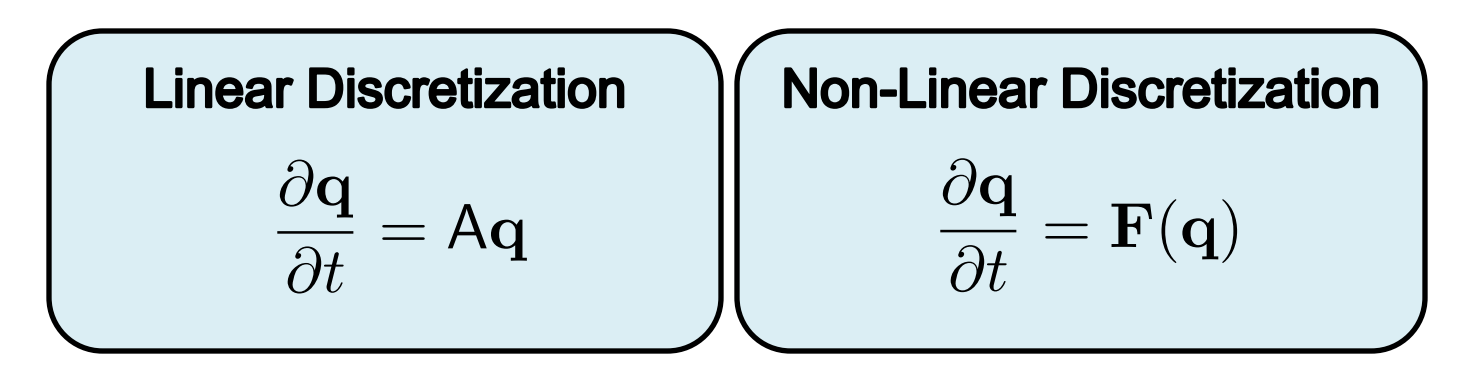

Integrate these discretizations with respect to time:

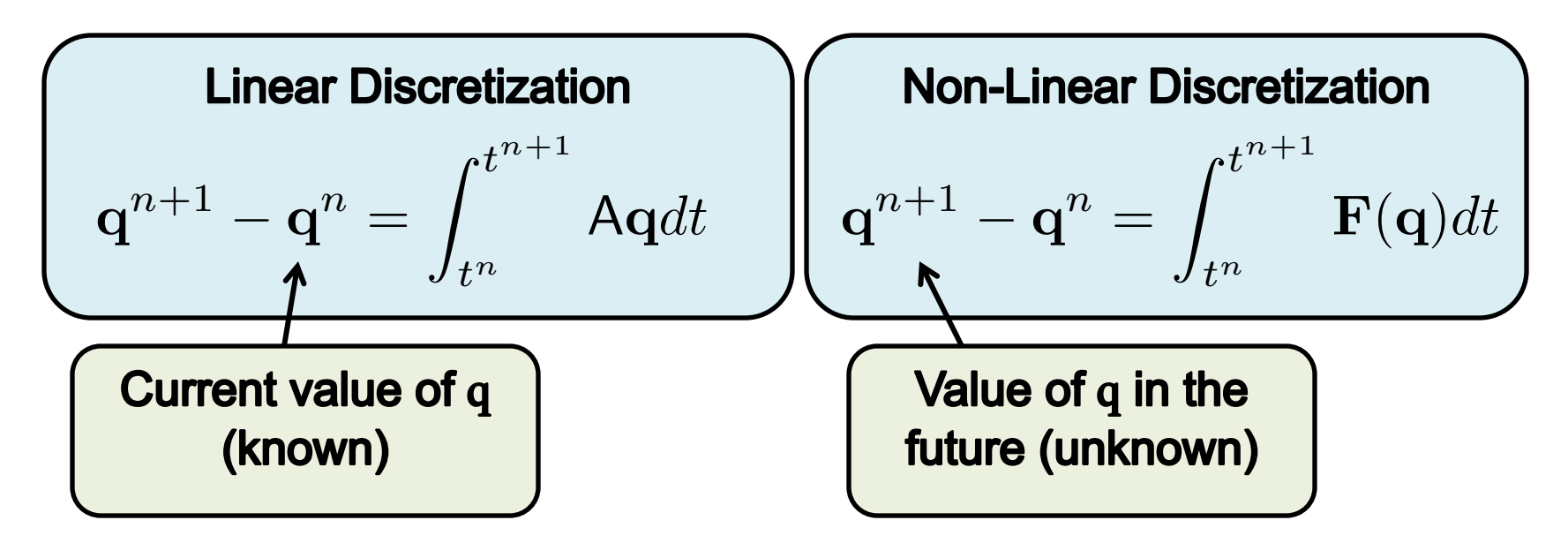

#### **The Time Step**

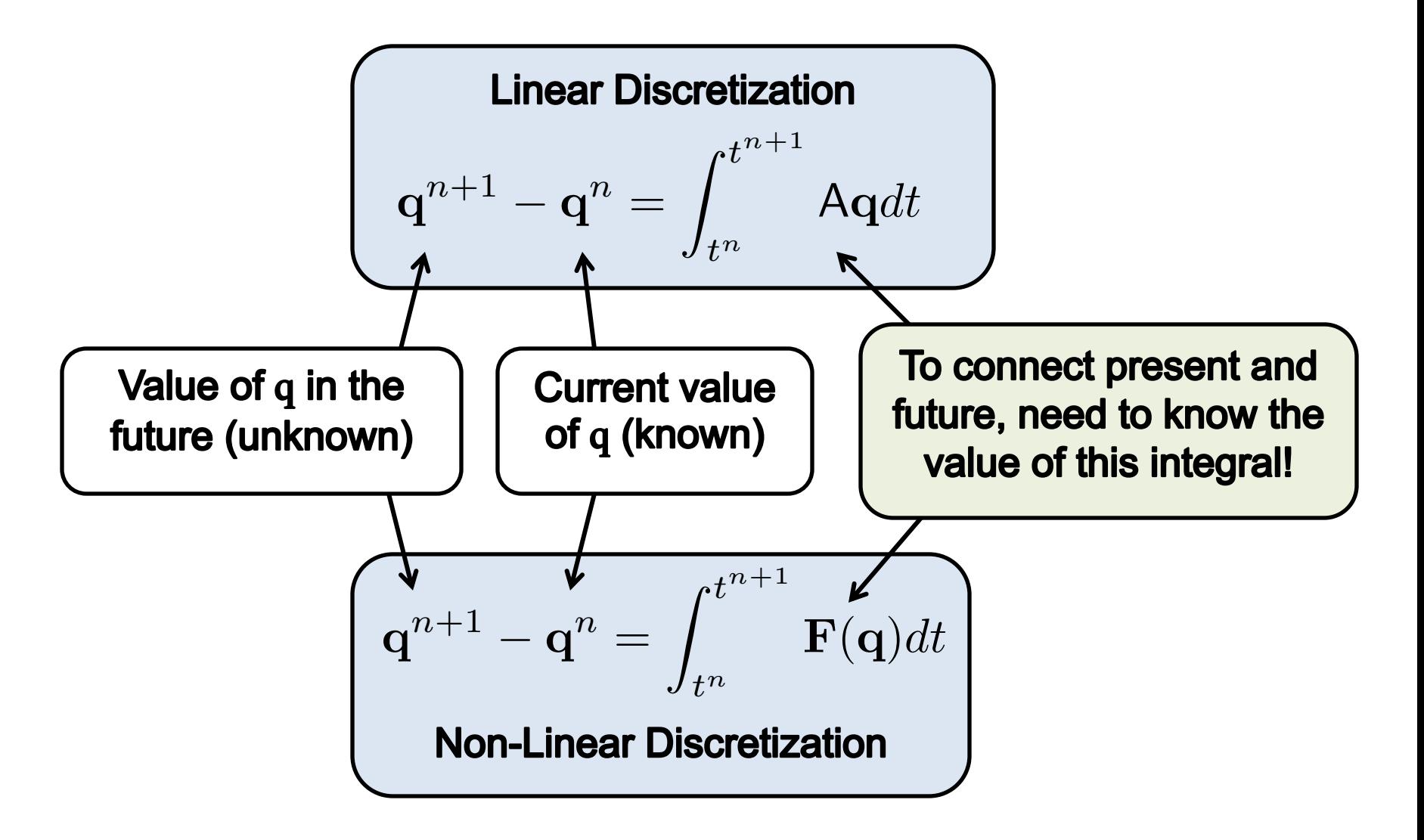

#### **The Time Step**

Consider the non-linear discretization of the evolution equation.

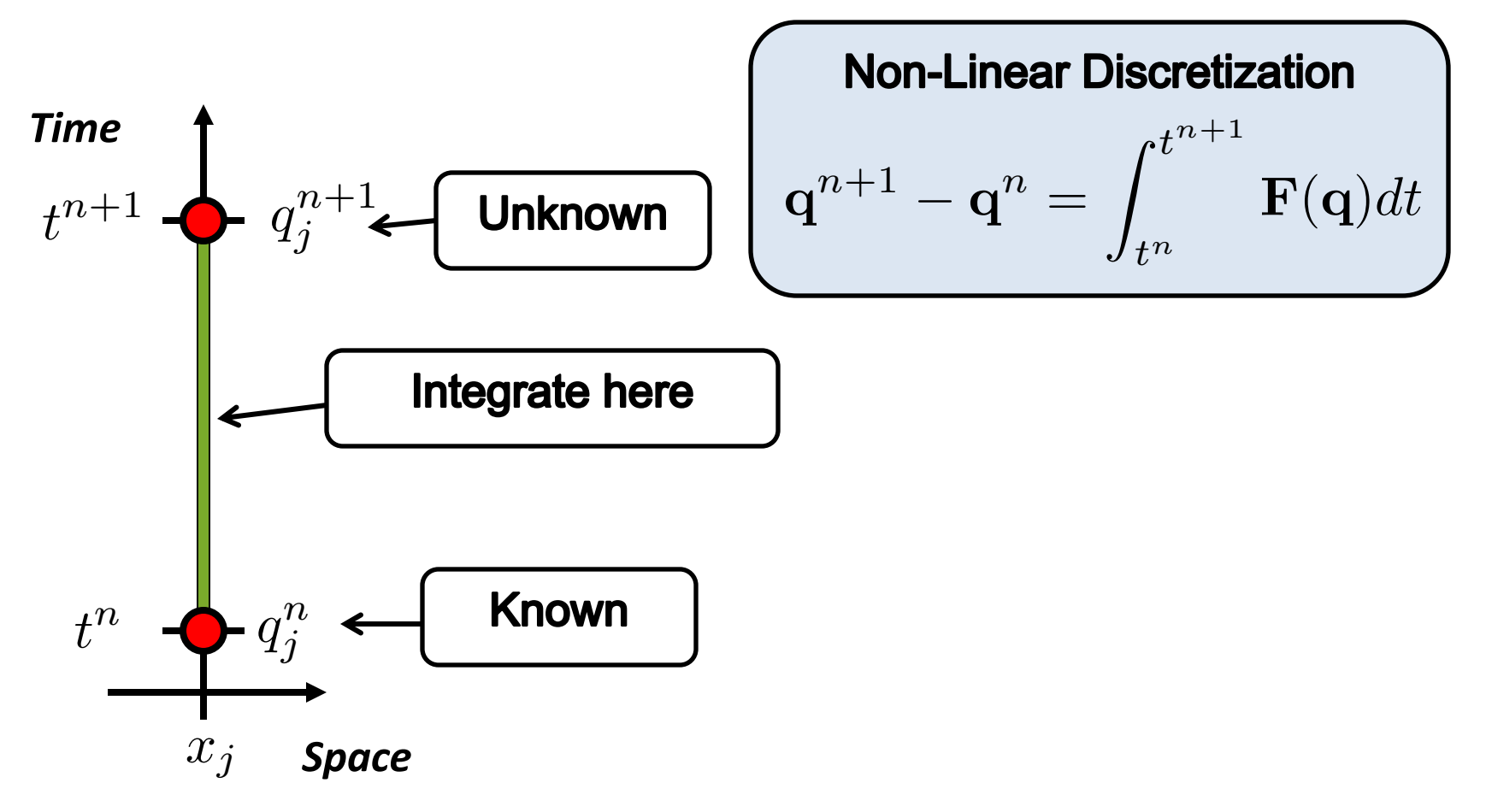

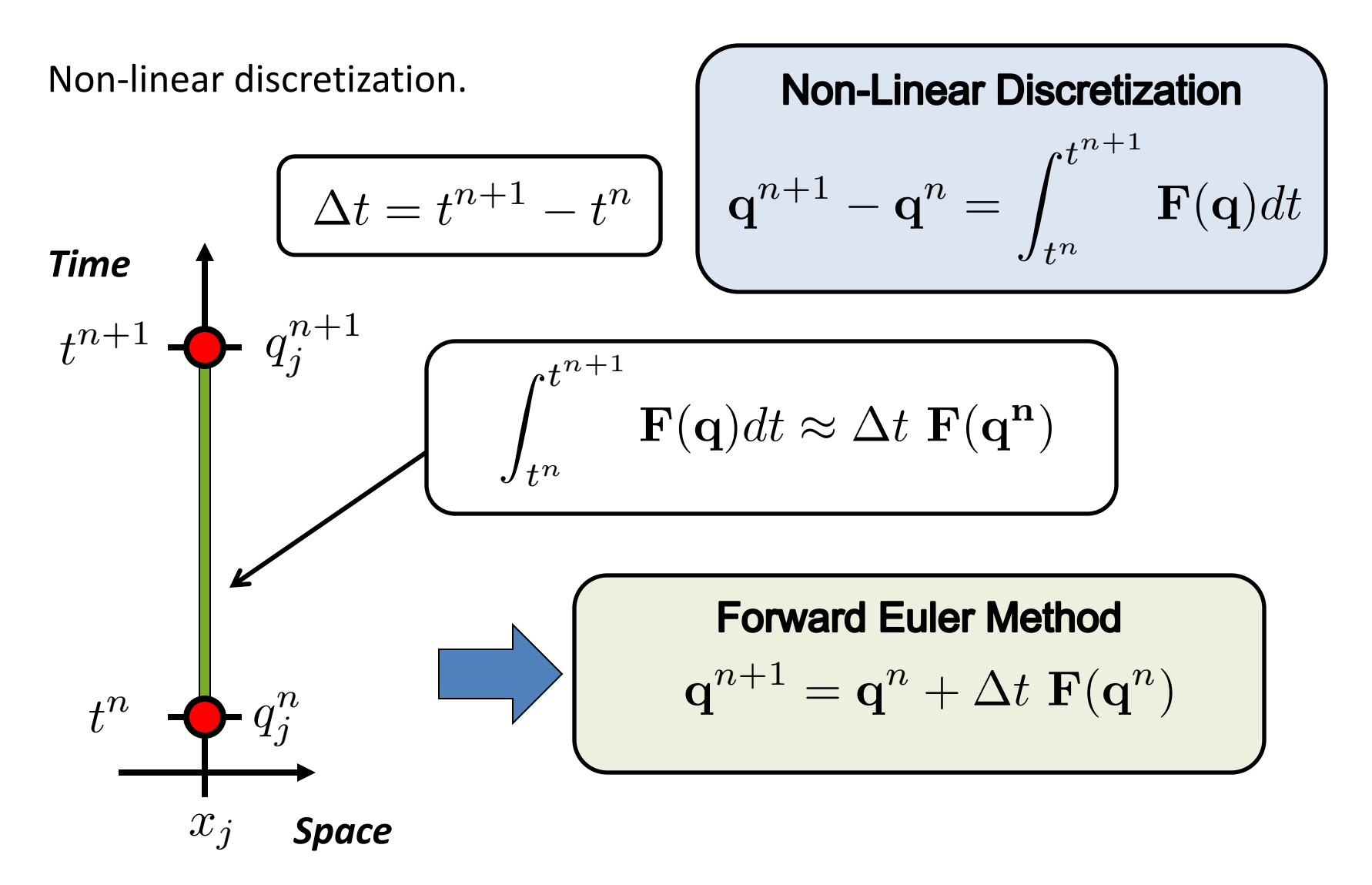

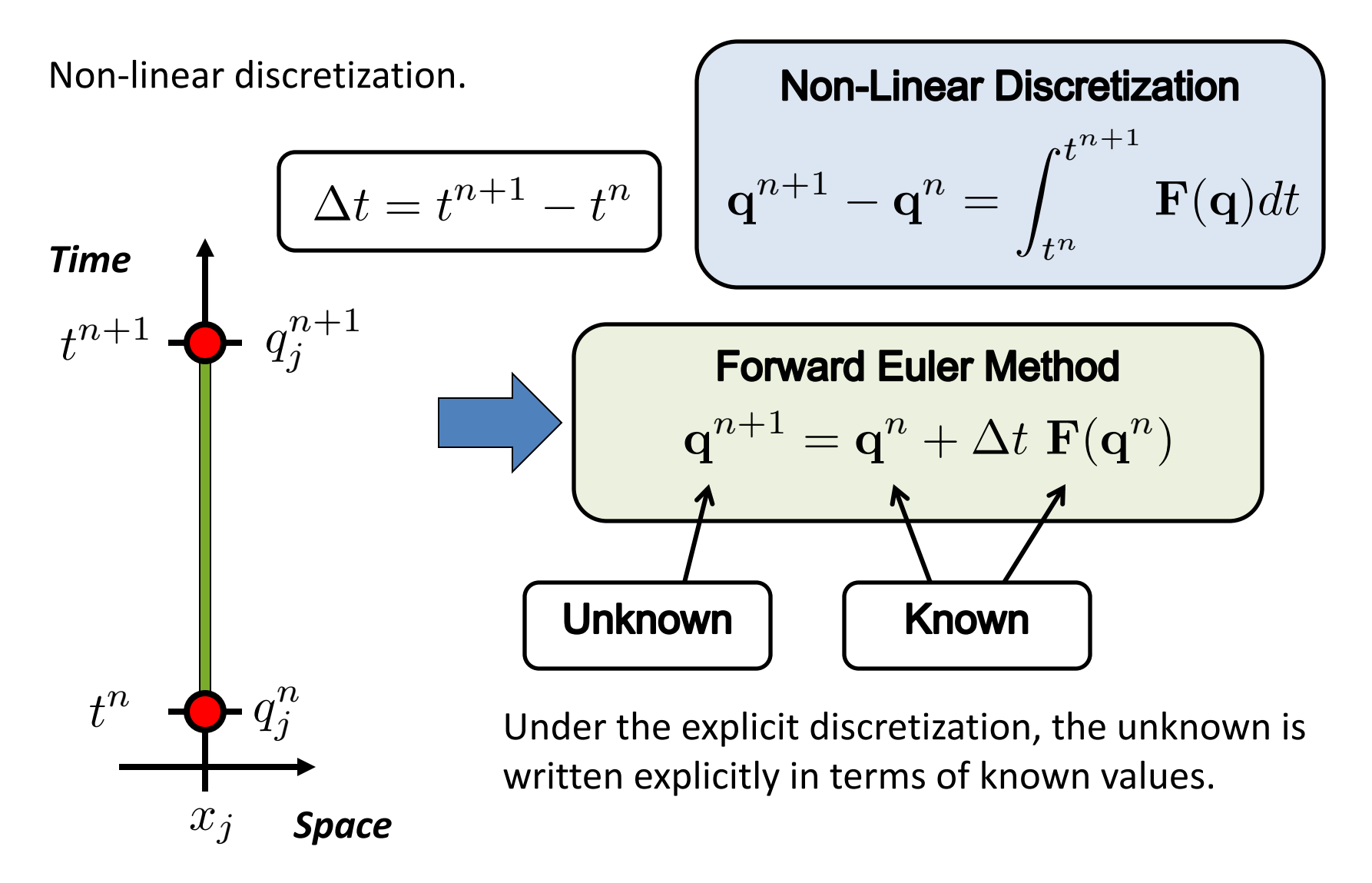

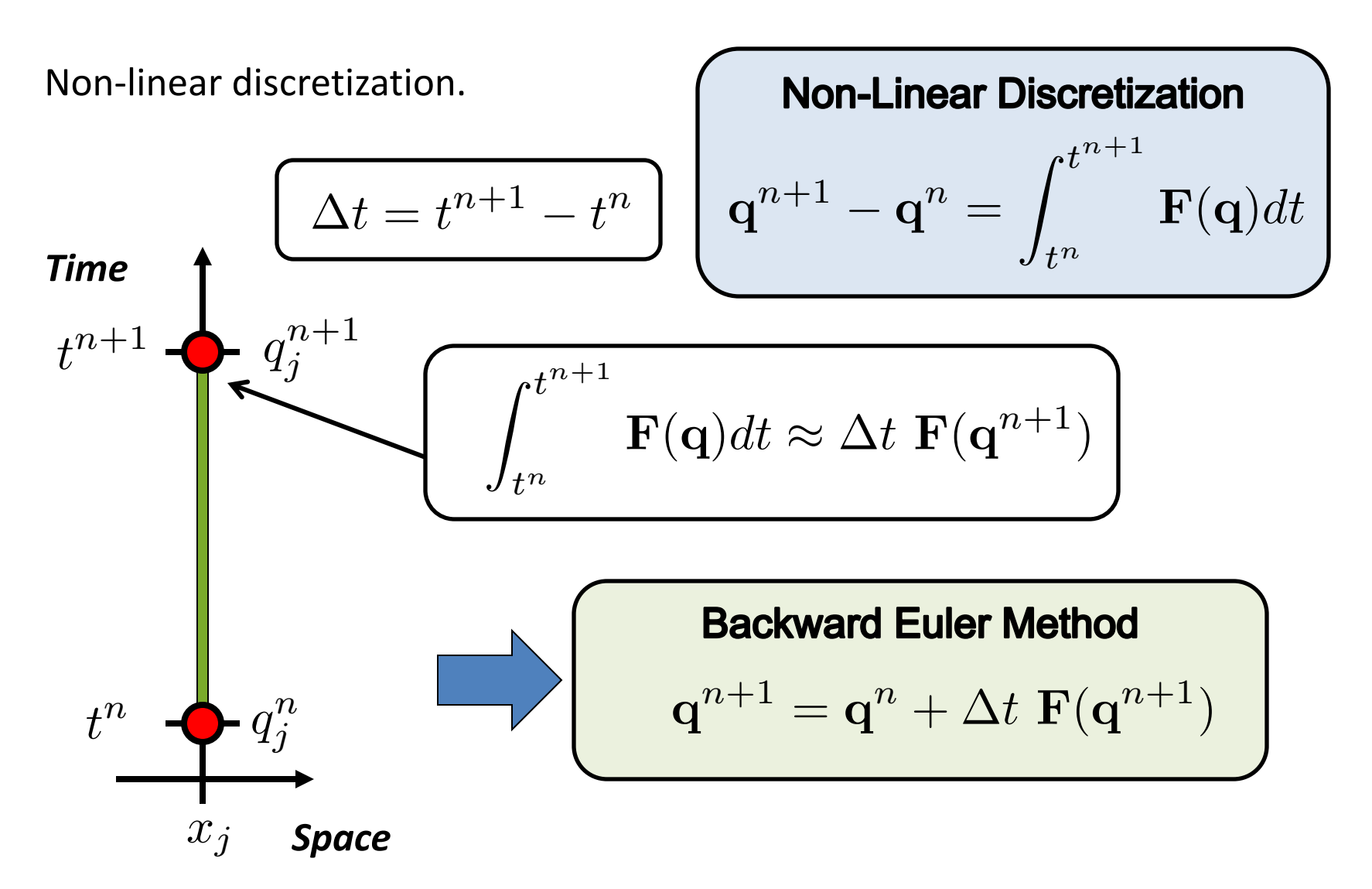

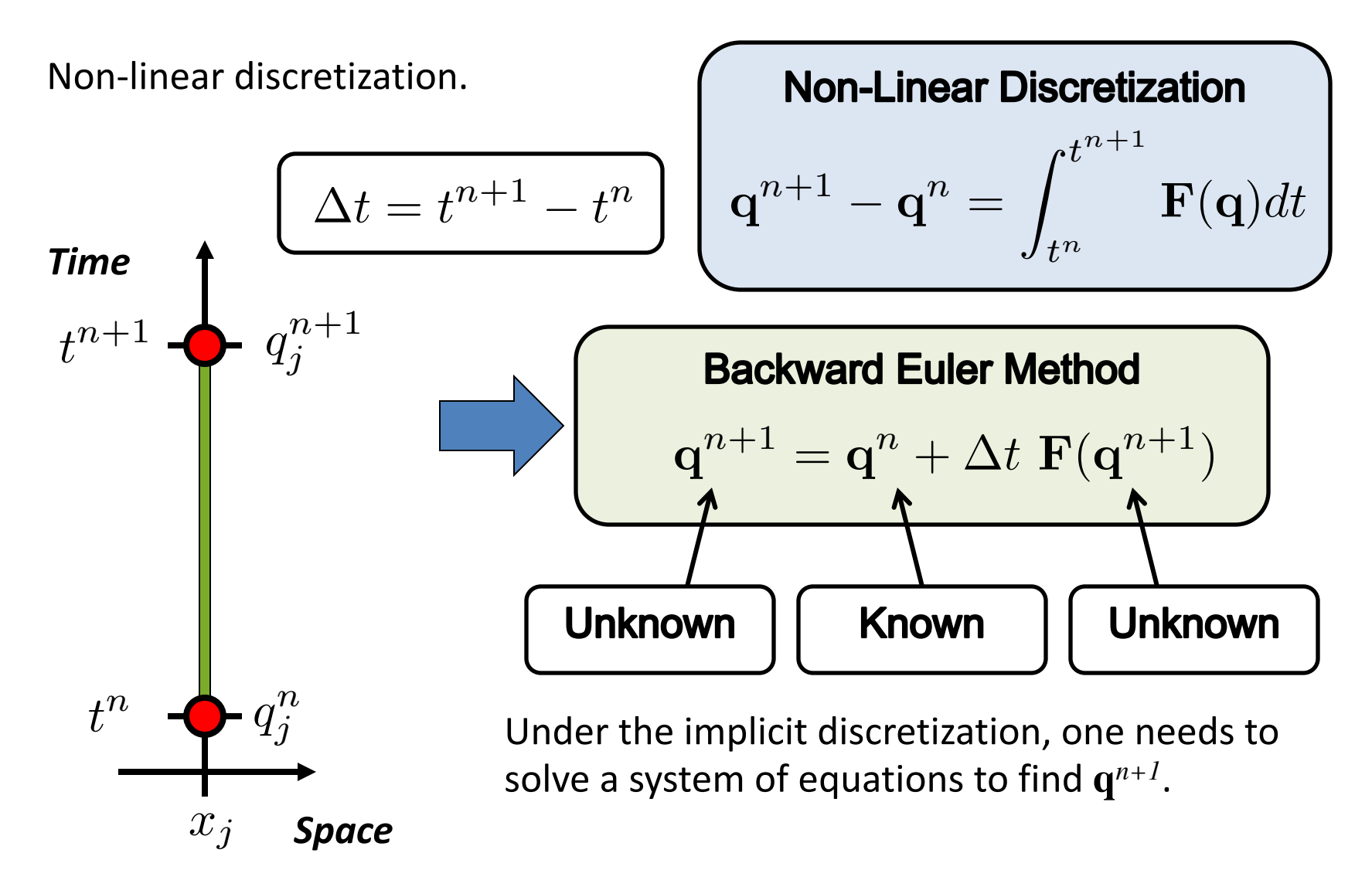

In the linear case, the backward Euler method simplifies to

$$
\mathbf{q}^{n+1} = \mathbf{q}^n + \Delta t \mathbf{A} \mathbf{q}^{n+1}
$$

**Linear Discretization**  

$$
q^{n+1} - q^n = \int_{t^n}^{t^{n+1}} Aq dt
$$

We can directly rewrite this in terms of  $q^{n+1}$ :

$$
\mathbf{q}^{n+1} = (I - \Delta t \mathbf{A})^{-1} \mathbf{q}^n
$$
  
\n**Need to solve a**  
\n**linear system!**

Solving the linear system is potentially an expensive operation.

**Backward Euler Method** 

$$
\mathbf{q}^{n+1} = \mathbf{q}^n + \Delta t \ \mathbf{F}(\mathbf{q}^{n+1})
$$

In the non-linear case, we can also linearize the update:

$$
\mathbf{F}(\mathbf{q}^{n+1}) \approx \mathbf{F}(\mathbf{q}^n) + \frac{d\mathbf{F}}{d\mathbf{q}}(\mathbf{q}^{n+1} - \mathbf{q}^n)
$$

**Linearly Implicit Backward Euler Method** 

 ${\bf q}^{n+1}-{\bf q}^n=$ 

 $\int_0^{t^{n+1}}$ 

**Non-Linear Discretization** 

*tn*

$$
\mathbf{q}^{n+1} = \mathbf{q}^n + \Delta t \left( I - \Delta t \frac{d\mathbf{F}}{d\mathbf{q}}(\mathbf{q}^n) \right)^{-1} \mathbf{F}(\mathbf{q}^n)
$$

Again need to solve a linear system!

 $\mathbf{F}(\mathbf{q})dt$ 

# **Explicit / Implicit Schemes**

Q: Clearly the explicit method is significantly more straightforward to evaluate. Why would we choose an implicit method?

A: Stability! We will see this more later, but the basic difference is as follows:

| Forward Euler Method                                                        |
|-----------------------------------------------------------------------------|
| $\mathbf{q}^{n+1} = \mathbf{q}^n + \Delta t \ \mathbf{F}(\mathbf{q}^n)$     |
| Backward Euler Method                                                       |
| $\mathbf{q}^{n+1} = \mathbf{q}^n + \Delta t \ \mathbf{F}(\mathbf{q}^{n+1})$ |

- Implicit schemes have no limit on the size of the time step size  $\ \Delta t$ . However, a larger time step size is less accurate. Also: Implicit schemes generally require global communication.
- Explicit schemes impose a (strict) limit on the time step size  $\Delta t.$ Exceeding this limit will cause the method to "blow up".

#### **Accuracy**

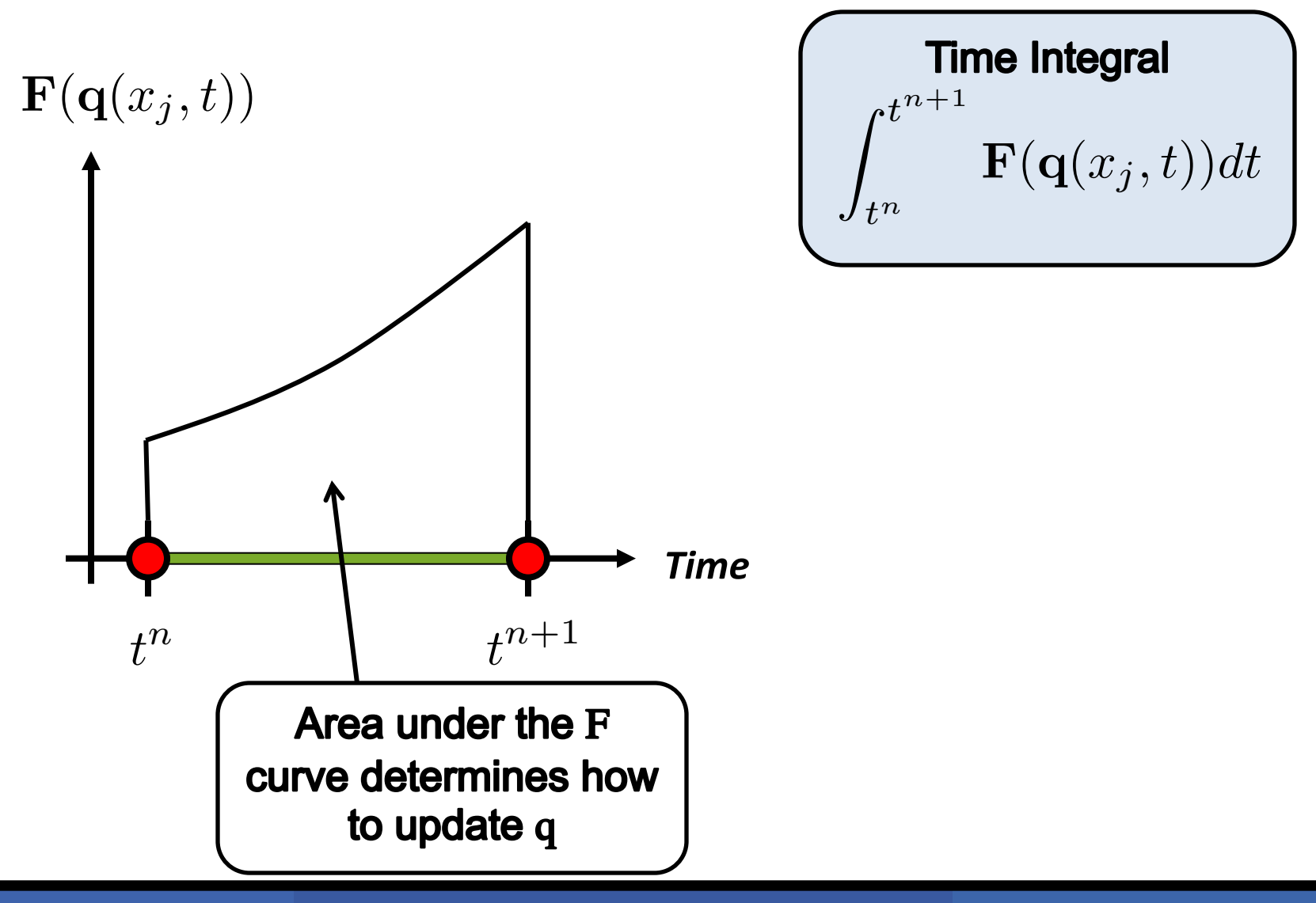

#### **AccuracyTime Integral**  $ct^{n+1}$  $\mathbf{F}(\mathbf{q}(x_j,t))dt$  $J_{t^n}$  $\mathbf{F}(\mathbf{q}(x_j,t))$ **Forward Euler Consulter Propose Forward Euler** *t <sup>n</sup>*+1 *t t <sup>n</sup>*+1 *t*  $t^n$  $t^n$  $\cdot t^{n+1}$  $\cdot t^{n+1}$  $\mathbf{F}(\mathbf{q})dt \approx \Delta t \mathbf{F}(\mathbf{q}^{n+1})$  $\mathbf{F}(\mathbf{q})dt \approx \Delta t \mathbf{F}(\mathbf{q}^n)$  $J_{t^n}$  $J_{t^n}$

#### **Accuracy**

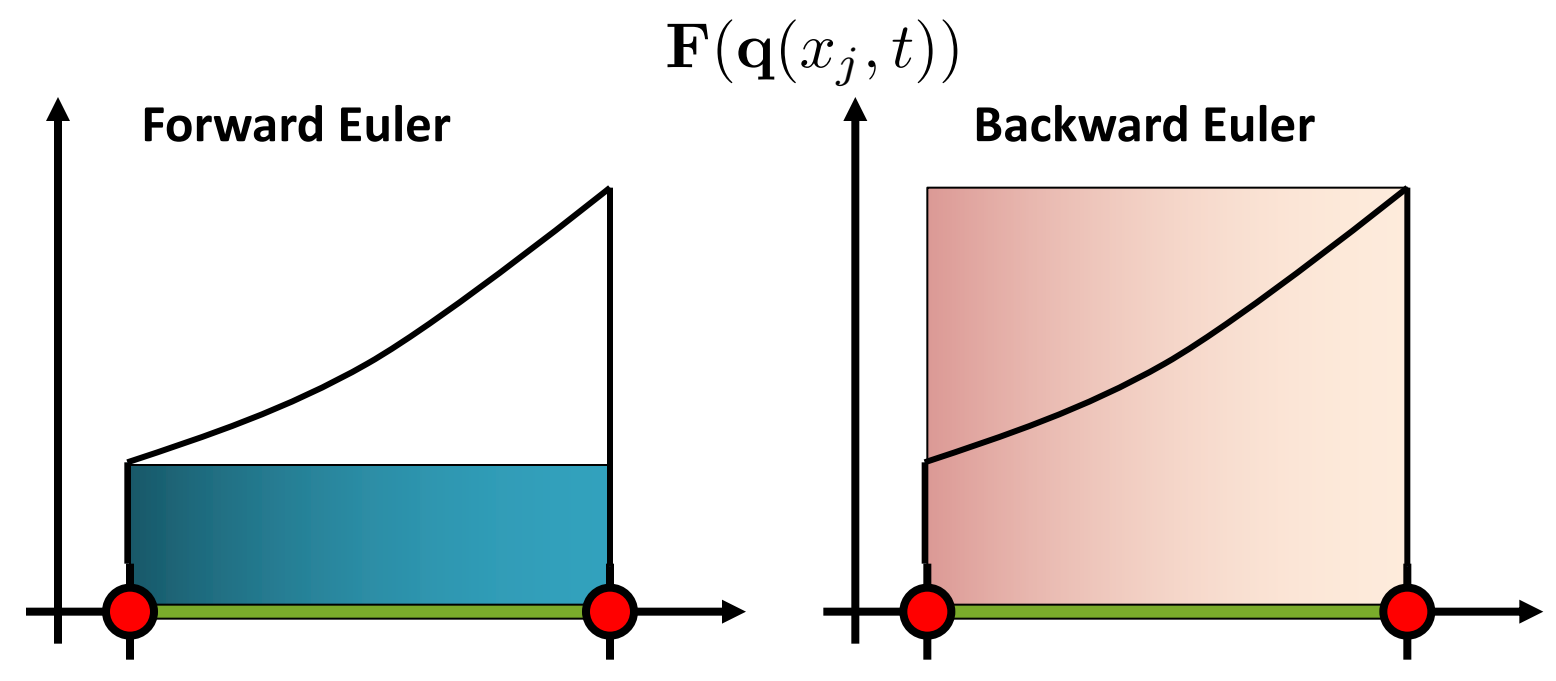

Both the forward Euler method and backward Euler method are first-order accurate: They are only exact when **F** is a constant.

First-order accuracy is typically insufficient. We need to do better.

#### **Leap Frog**

The leap frog scheme is a traditional second-order accurate explicit method. This means that the integral is exact if **F** is either constant or linear in time.

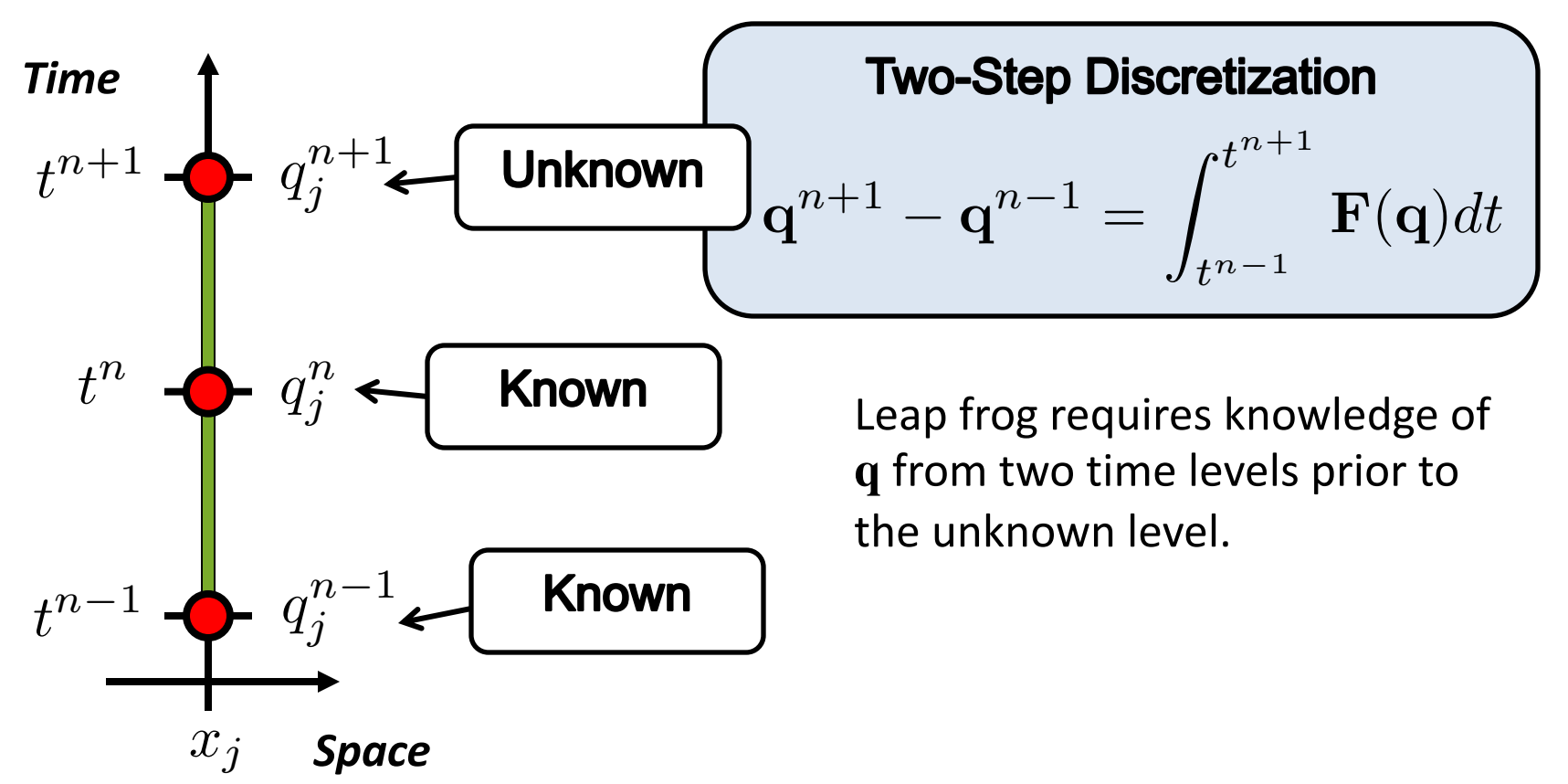

#### **Accuracy of Leap Frog**

Second-order accuracy for the leap frog method is attained by using the midpoint value.

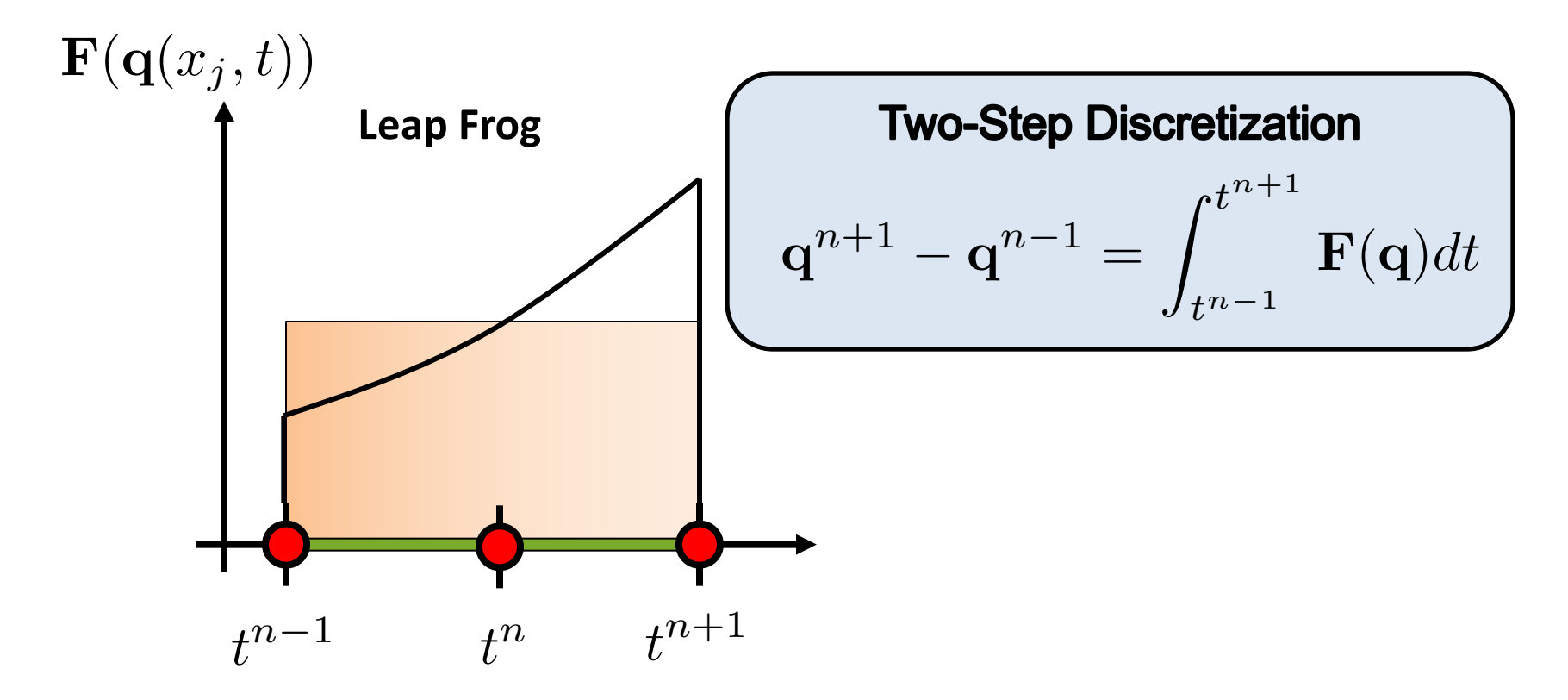

#### **Leap Frog**

The leap frog scheme has traditionally been used in combination with the spectral transform method.

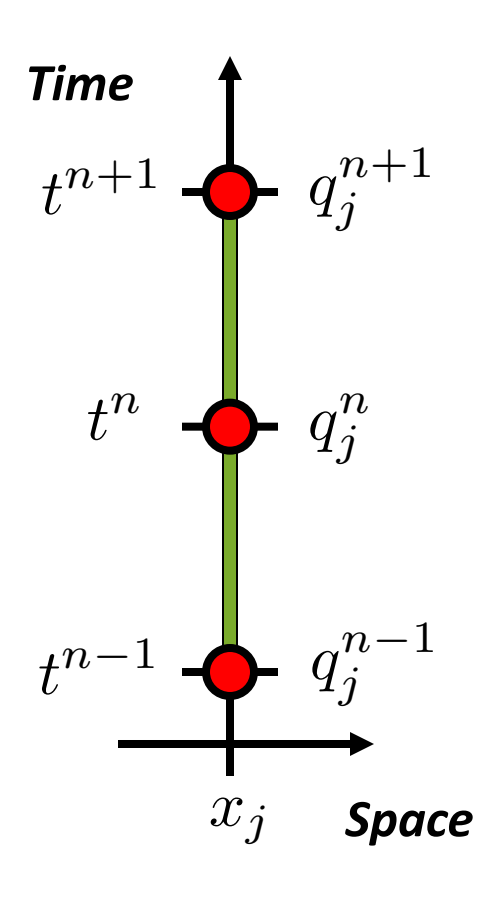

The leap frog scheme possesses a computational mode since the odd and even time levels can separate.

This is usually fixed by using off-centering (Asselin filtering)

#### **Runge-Kutta Methods**

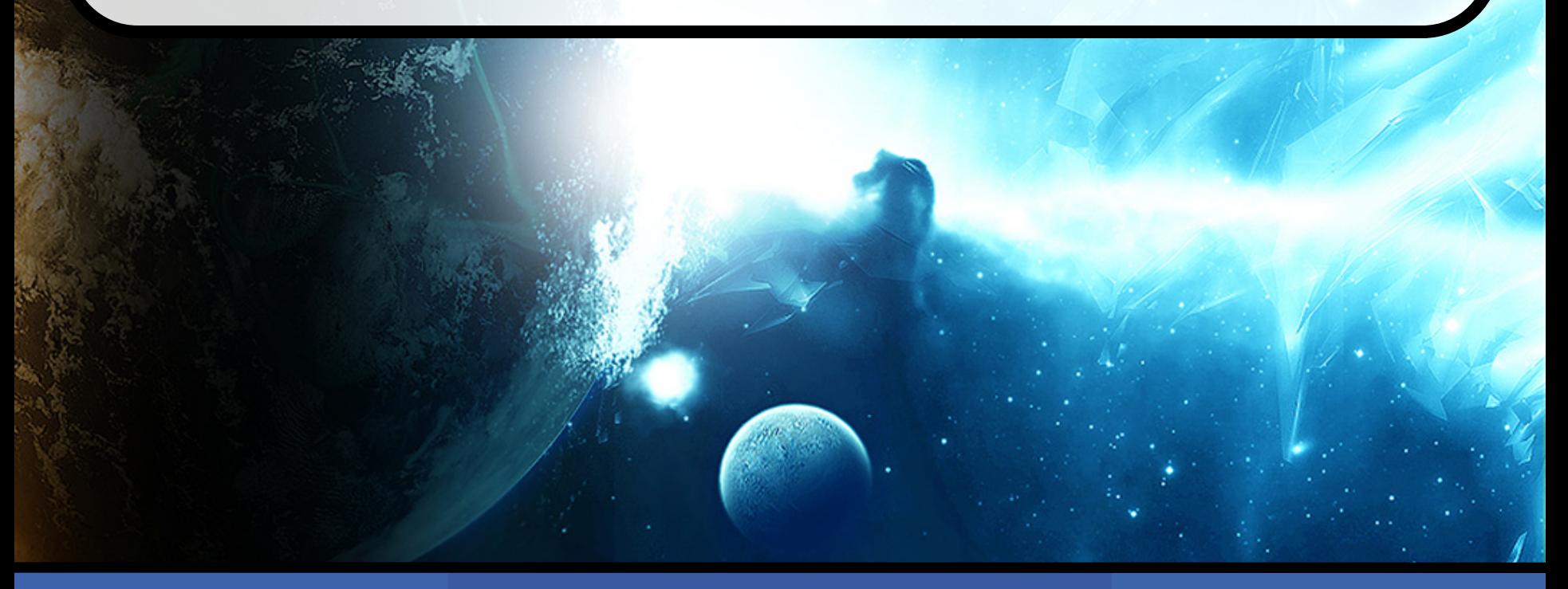

Paul Ullrich **ATM 265: Lecture 04** And April 10, 2019

#### **Runge-Kutta Methods**

Runge-Kutta methods are a popular method for attaining high-order accuracy in time without the need to store data from multiple time steps.

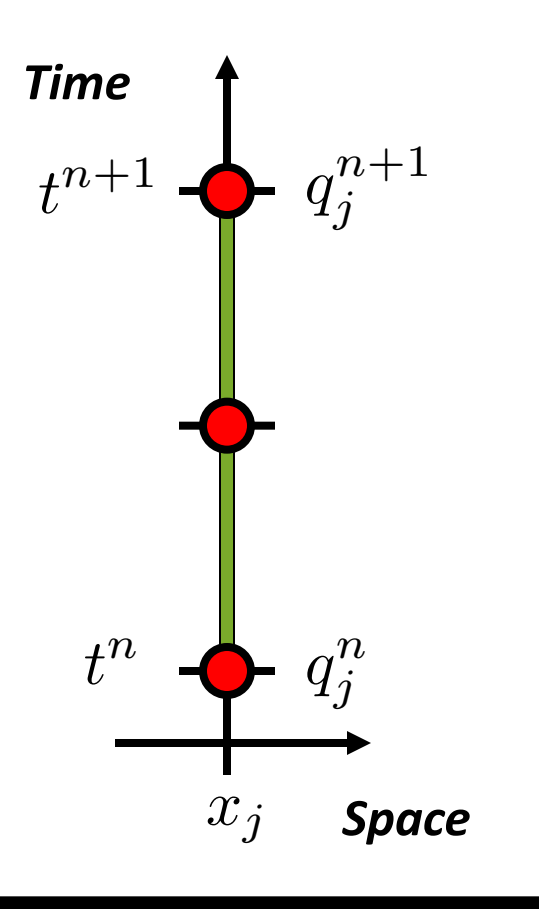

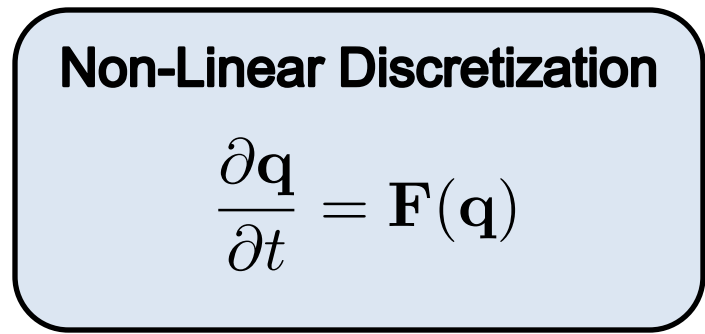

• Runge-Kutta methods are multi-stage, which means in order to advance by  $\,\Delta t\,$  the function **F** must be evaluated multiple times.

#### **Predictor / Corrector**

The second-order accurate predictor-corrector method is one of the most basic Runge-Kutta methods.

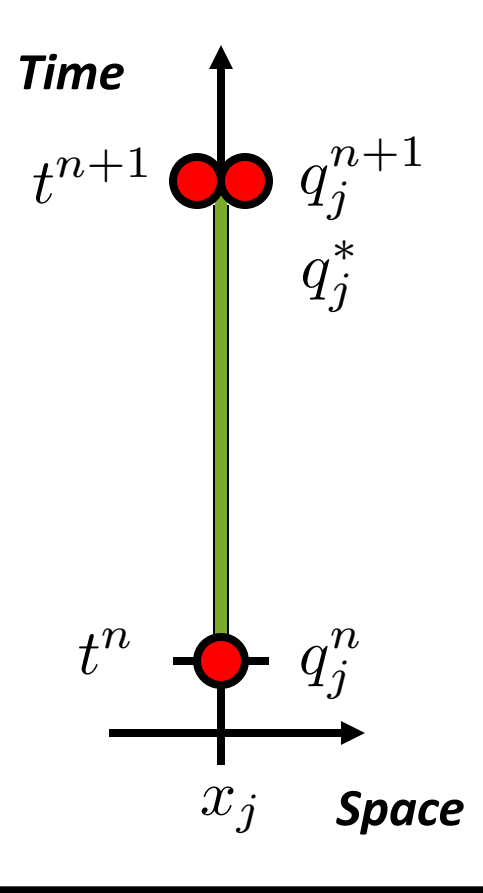

A first-order approximation to  $\; q^{n+1}_j$  is first computed (prediction step):

$$
\mathbf{q}^* = \mathbf{q}^n + \Delta t \ \mathbf{F}(\mathbf{q}^n)
$$

A second-order correction is then computed:

$$
\mathbf{q}^{n+1} = \frac{1}{2}\mathbf{q}^n + \frac{1}{2}\mathbf{q}^* + \frac{\Delta t}{2} \mathbf{F}(\mathbf{q}^*)
$$

#### **Predictor / Corrector**

The predictor corrector scheme can also be written as follows:

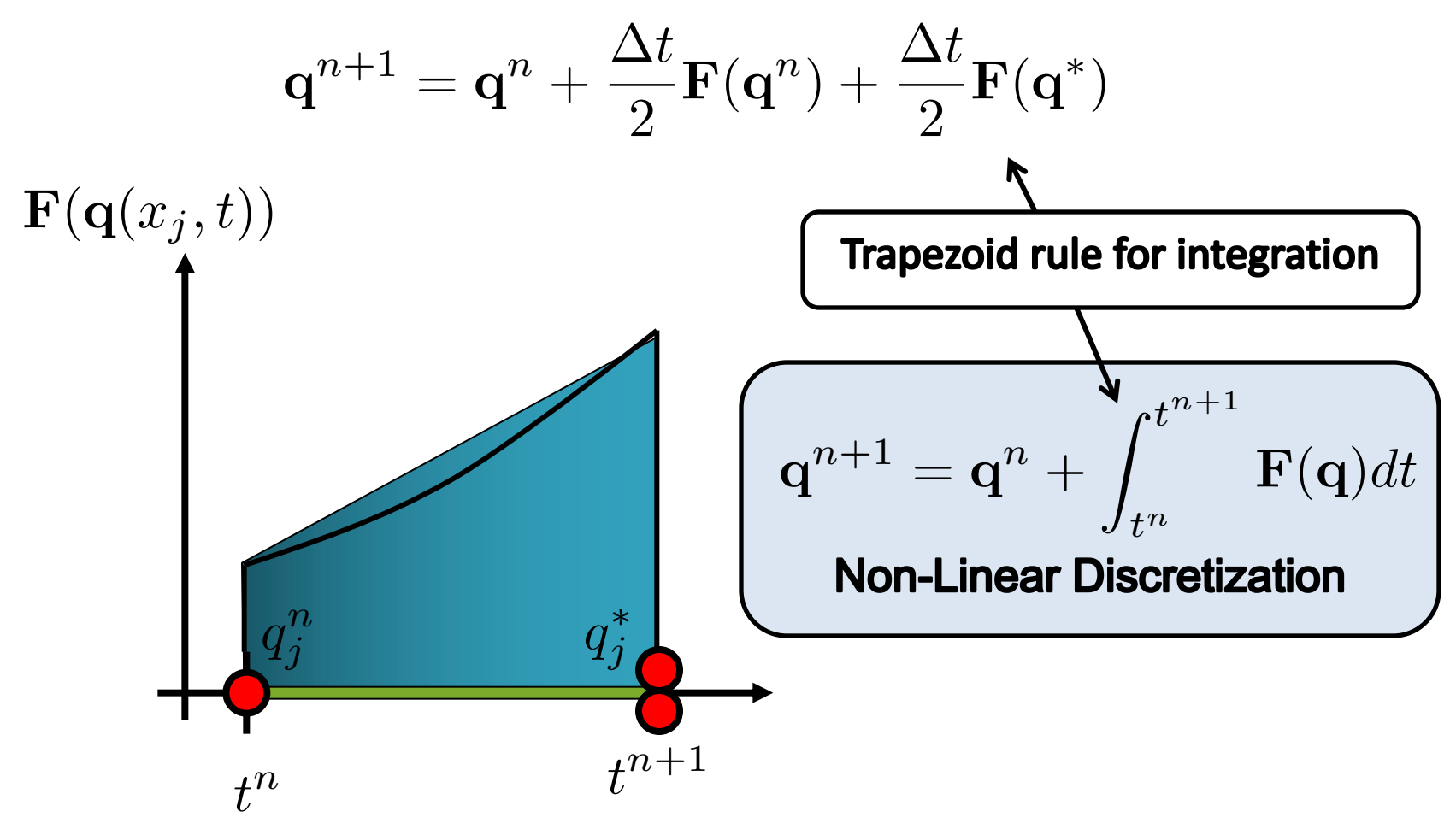

## **Strong Stability Preserving RK3 (SSPRK3)**

One of the more popular Runge-Kutta methods is the SSPRK3 scheme, which is a third-order accurate, three stage Runge-Kutta method.

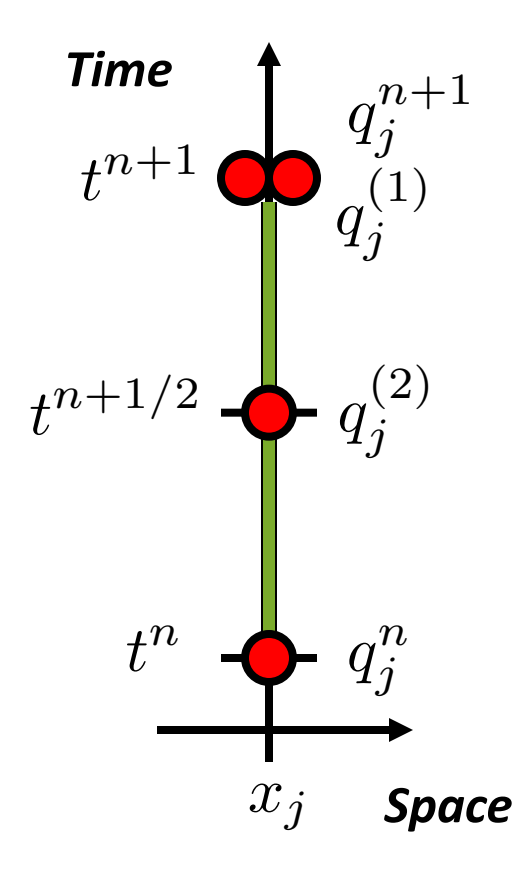

Stage one:

$$
\mathbf{q}_j^{(1)} = \mathbf{q}_j^n + \Delta t \mathbf{F}(\mathbf{q}^n)
$$

Stage two:

$$
\mathbf{q}_{j}^{(2)} = \frac{3}{4}\mathbf{q}_{j}^{n} + \frac{1}{4}\mathbf{q}_{j}^{(1)} + \frac{\Delta t}{4}\mathbf{F}(\mathbf{q}^{(1)})
$$

Final update:

$$
\mathbf{q}_{j}^{n+1} = \frac{1}{3}\mathbf{q}_{j}^{n} + \frac{2}{3}\mathbf{q}_{j}^{(2)} + \frac{2\Delta t}{3}\mathbf{F}(\mathbf{q}^{(2)})
$$

**MPAS** 

## **Strong Stability Preserving RK3 (SSPRK3)**

Writing as a one-stage update equation:

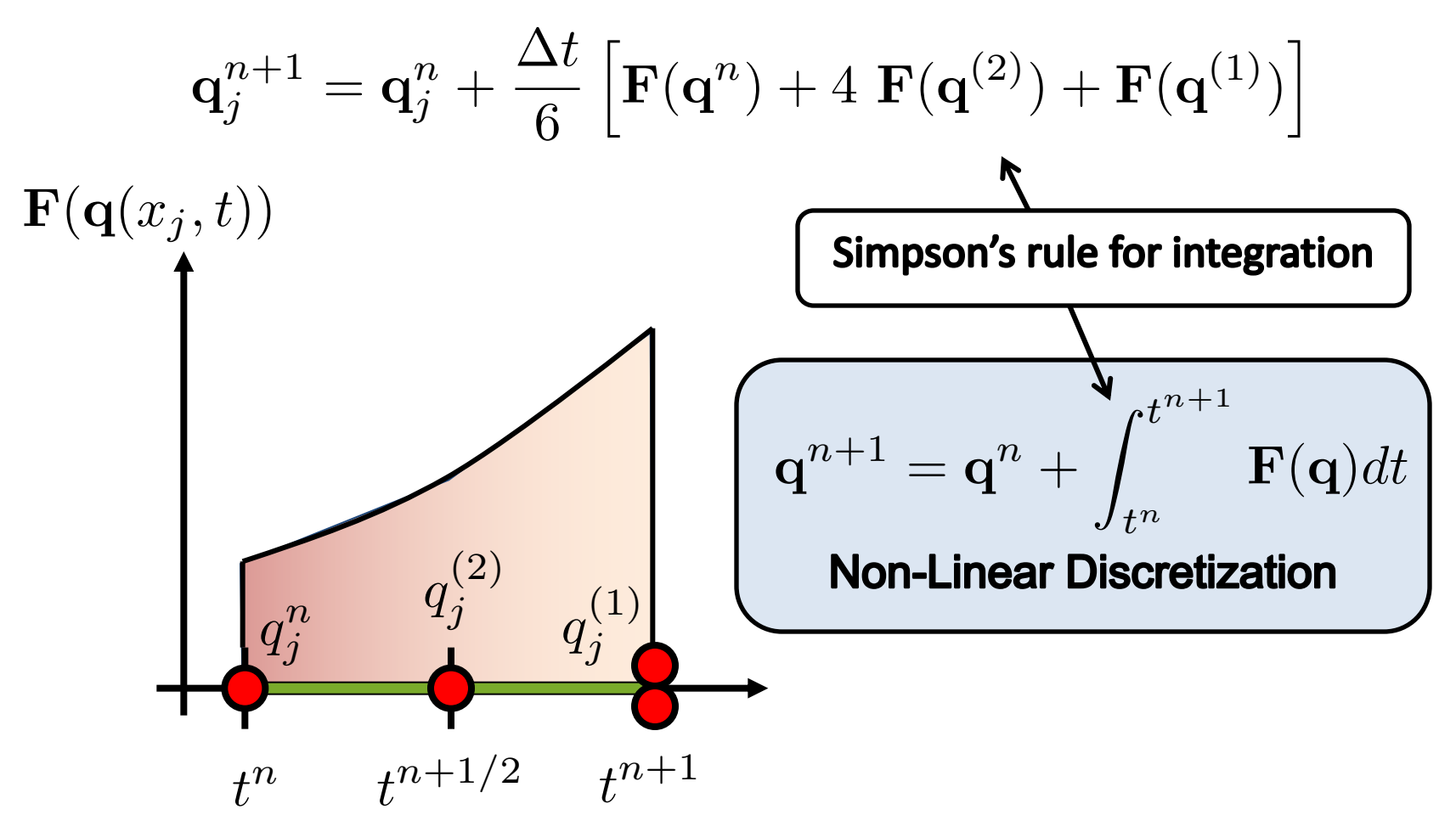

**MPAS** 

#### **Synchronized Leap Frog**

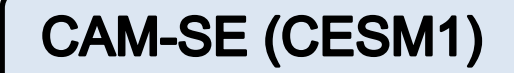

The CAM Spectral Element (CAM-SE) model uses a Runge-Kutta scheme closely modeled on the leap frog scheme discussed earlier:

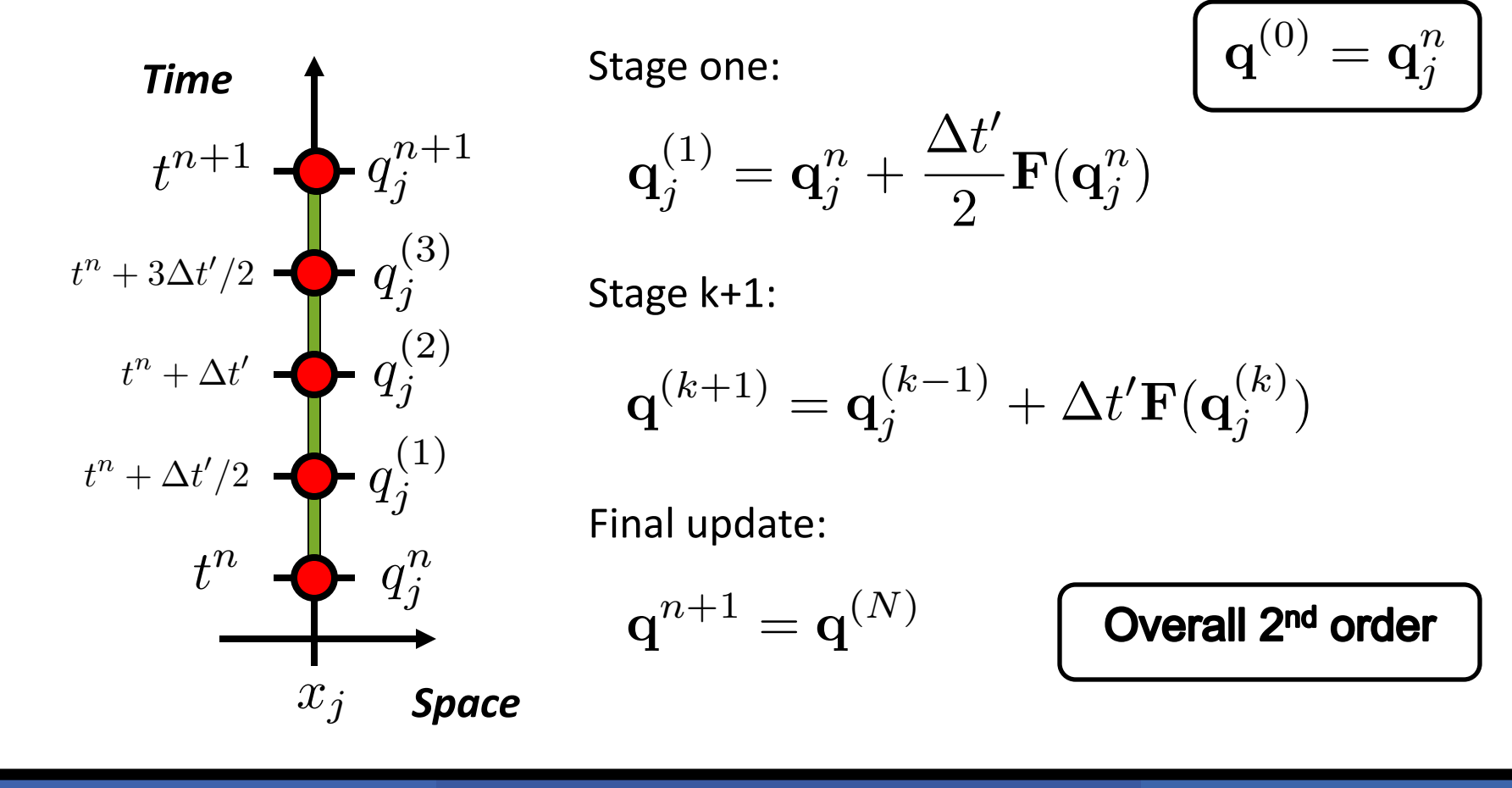

#### **Lagrangian and Semi-Lagrangian Methods**

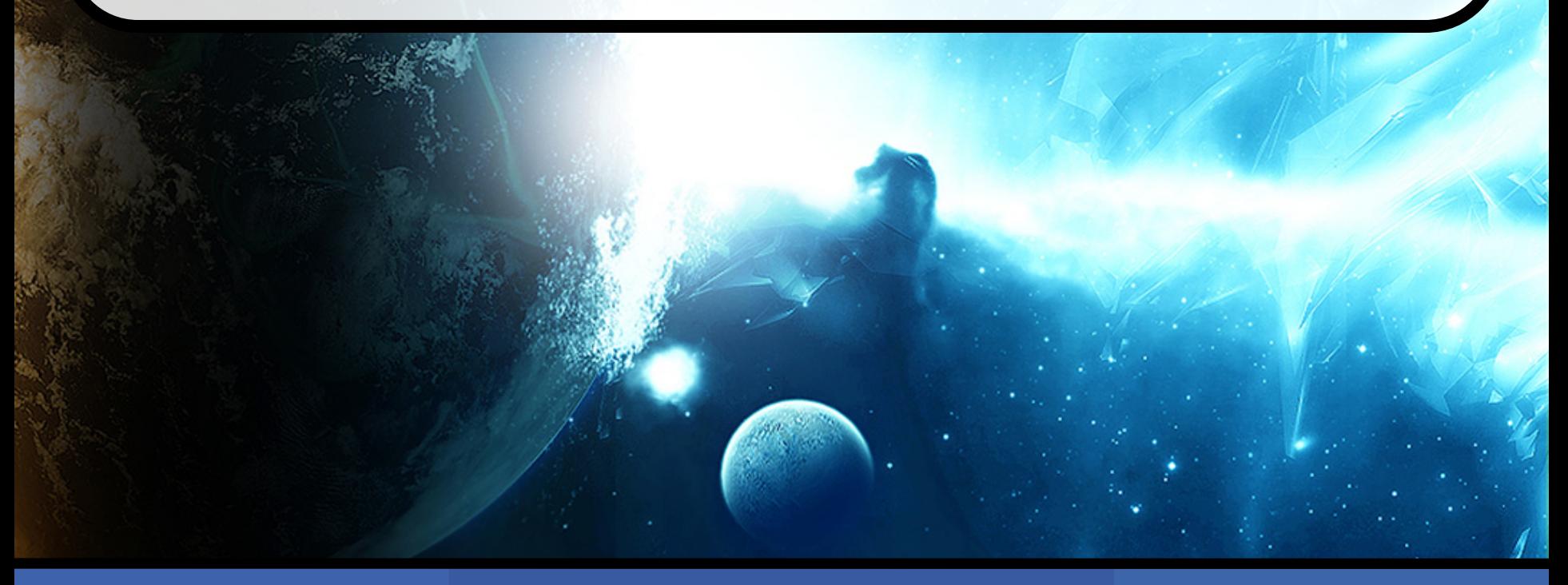

Paul Ullrich **ATM 265: Lecture 04** And April 10, 2019

#### **Lagrangian Methods**

Recall Lagrangian reference frame (follows a fluid parcel).

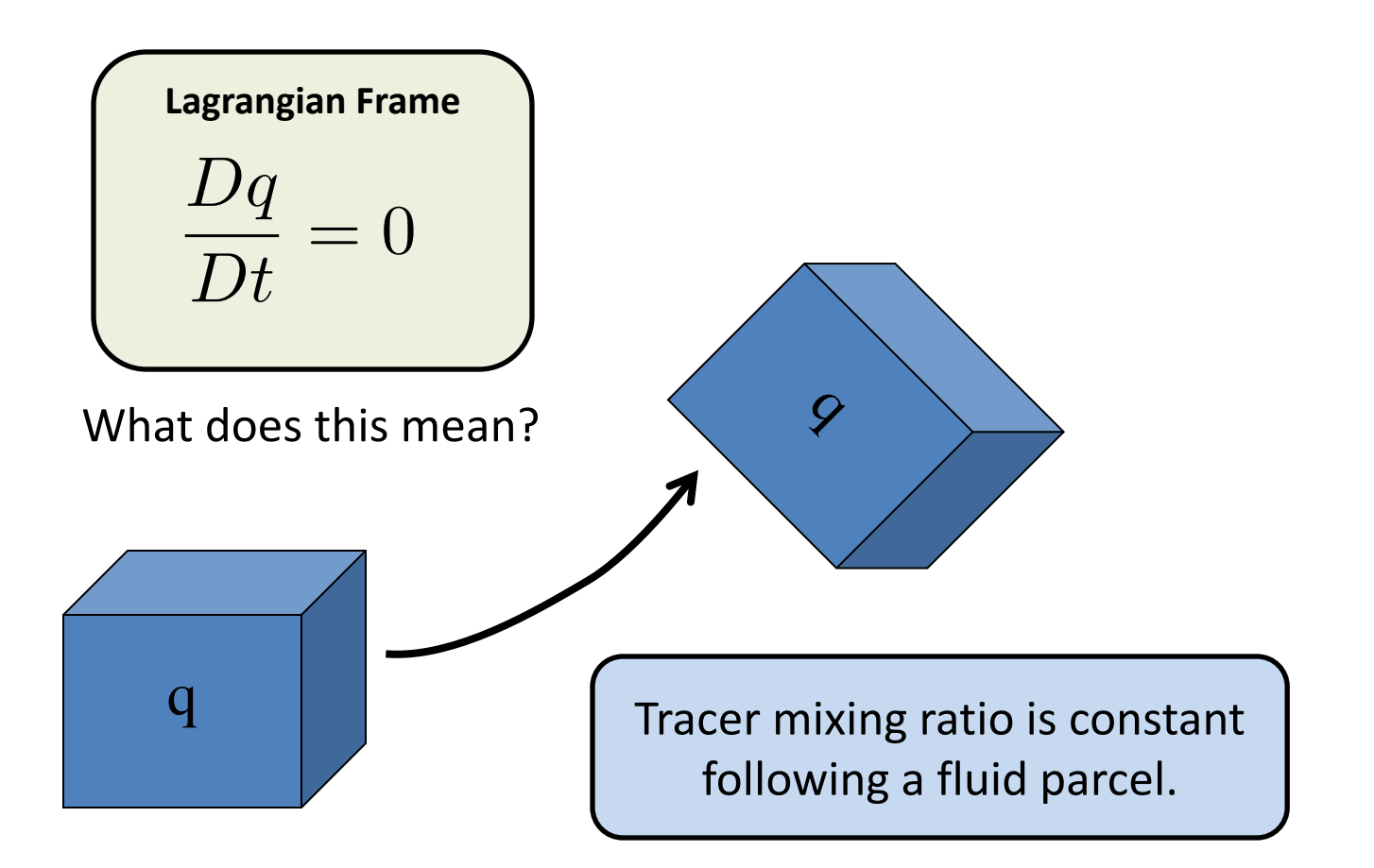

![](_page_39_Figure_0.jpeg)

![](_page_40_Figure_0.jpeg)

![](_page_41_Figure_0.jpeg)

#### **Lagrangian Methods**

…in the finite volume context

- The Lagrangian frame is, in some sense, the most natural way to think about the advection equation.
- But: In practice it is difficult to follow around fluid parcels in presence of deforming flow.

![](_page_42_Picture_4.jpeg)

![](_page_42_Picture_5.jpeg)

Source: R.A. Pielke and M. Uliasz (1997).

#### **Semi-Lagrangian Methods**

• Instead: Semi-Lagrangian methods follow a fluid parcel in time, then remap to a regular mesh.

![](_page_43_Figure_2.jpeg)

#### **Flux-Form Lagrangian Transport**

![](_page_44_Figure_1.jpeg)

#### **Deformational Flow Test**

Tracer Concentration - Day 0.00

![](_page_45_Figure_2.jpeg)

#### **Stability**

![](_page_46_Picture_1.jpeg)

Numerical instability in a high-frequency computational mode:

![](_page_47_Figure_2.jpeg)

Apply both time and space discretization:

**Linear Update Equation**  $q^{n+1} = Bq^n$ 

• Recall definition of eigenvectors of B: If **v** is an eigenvector of B, then it satisfies  $\,\mathbf{B}\mathbf{v} = \lambda\mathbf{v}\,$  where  $\lambda$  is the (complex) eigenvalue associated with **v**.

![](_page_48_Picture_4.jpeg)

• Theory: If B is well behaved, then it will have N eigenvector / eigenvalue pairs, where N is the number of free parameters.

$$
\mathbf{q}^n = \sum_{i=1}^N a_i^n \mathbf{v}_i
$$

**v***<sup>i</sup>* eigenvectors of B, with associated eigenvalues  $\lambda_i$ .

$$
\mathbf{q}^n = \sum_{i=1}^N a_i^n \mathbf{v}_i
$$

• Substitute this solution into the update equation:

$$
\mathbf{q}^{n+1} = \sum_{i=1}^{N} a_i^n \mathsf{B} \mathbf{v}_i
$$

Use properties of eigenvectors:

$$
\mathbf{q}^{n+1} = \sum_{i=1}^N \lambda_i a_i^n \mathbf{v}_i
$$

**Linear Update Equation**  $q^{n+1} = Bq^n$ 

**v***<sup>i</sup>* eigenvectors of B, with associated eigenvalues  $\lambda_i$ .

$$
\fbox{\textbf{Linear Update Equation}} \\ \mathbf{q}^{n+1} = \mathbf{B}\mathbf{q}^n
$$

$$
\mathbf{q}^n = \sum_{i=1}^N a_i^n \mathbf{v}_i \qquad \qquad \mathbf{q}^{n+1} = \sum_{i=1}^N a_i^{n+1} \mathbf{v}_i
$$

where 
$$
a_i^{n+1} = \lambda_i a_i^n
$$
  
\n**Each mode is amplified by its corresponding eigenvalue.**

**v***<sup>i</sup>* eigenvectors of B, with associated eigenvalues  $\lambda_i$ .

$$
\fbox{\textbf{Linear Update Equation}} \\ \mathbf{q}^{n+1} = \mathbf{B}\mathbf{q}^n
$$

$$
\mathbf{q}^n = \sum_{i=1}^N a_i^n \mathbf{v}_i \qquad \qquad \mathbf{q}^{n+1} = \sum_{i=1}^N a_i^{n+1} \mathbf{v}_i
$$

where  $a_i^{n+1} = \lambda_i a_i^n$ Take absolute values:  $\quad |a_i^{n+1}| = |\lambda_i| \; |a_i^n|$ 

*What happens if*  $|\lambda_i| > 1$ ?  $|\lambda_i| < 1$ ?

**v***<sup>i</sup>* eigenvectors of B, with associated eigenvalues  $\lambda_i$ .

$$
\fbox{\textbf{Linear Update Equation}} \\q^{n+1} = \mathsf{B}q^n
$$

- $|\lambda_i| > 1$  Instability! The corresponding computational mode will blow up.
- $|\lambda_i| \leq 1$  Stable! The corresponding computational mode will either maintain its amplitude, or will decay with time (lose energy?)

#### **Stability: An Example**

Example: Forward Euler plus  $q^{n+1} = Bq^n$ upwinding (first-order finite volume).

**Linear Update Equation** 

$$
q_j^{n+1} = q_j^n + \frac{u\Delta t}{\Delta x}(q_j^n - q_{j-1}^n) \qquad \nu = \frac{u\Delta t}{\Delta x}
$$

Corresponding evolution matrix:

$$
B = \begin{pmatrix} 1 - \nu & & & \cdots & \nu \\ \nu & 1 - \nu & & & \\ & \nu & 1 - \nu & & \\ & & \ddots & \ddots & \ddots \end{pmatrix}
$$

Eigenvectors and eigenvalues:

$$
(\mathbf{v}_k)_j = \exp(ijk) \qquad \lambda_k = 1 - \nu(1 + \exp(-ik))
$$

#### **Stability: An Example**

Example: Forward Euler plus  $q^{n+1} = Bq^n$ upwinding (first-order finite volume).

**Linear Update Equation** 

$$
q_j^{n+1} = q_j^n + \frac{u\Delta t}{\Delta x}(q_j^n - q_{j-1}^n) \qquad \nu = \frac{u\Delta t}{\Delta x}
$$

Eigenvectors and eigenvalues:

$$
(\mathbf{v}_k)_j = \exp(ijk) \qquad \lambda_k = 1 - \nu(1 + \exp(-ik))
$$

Absolute value of eigenvalues:

$$
|\lambda_k|^2 = 1 - 2\nu(\nu - 1)(\cos(k) - 1)
$$

Maximum eigenvalue:

$$
\max_{k} |\lambda_k|^2 = 1 + 4\nu(\nu - 1)
$$

#### **Stability: An Example**

Example: Forward Euler plus  $q^{n+1} = Bq^n$ upwinding (first-order finite volume).

**Linear Update Equation** 

![](_page_55_Figure_3.jpeg)